# Automated Specification Analysis Using an Interactive Theorem Prover

Harsh Raju Chamarthi Northeastern University Email: harshrc@ccs.neu.edu

Panagiotis Manolios Northeastern University Email: pete@ccs.neu.edu

*Abstract*—A method for analyzing designs and their specifications is presented. The method makes essential use of an interactive theorem prover, but is fully automatic. Given a design and a specification, the method returns one of three possible answers. It can report that the design does not satisfy the specification, in which case a concrete counterexample is provided. It can report that the design does satisfy the specification, in which case a formal proof to that effect is provided. If neither of these cases hold, then a summary of the analysis is reported. We have implemented and experimentally validated the method in ACL2s, the ACL2 Sedan.

## I. INTRODUCTION

Many formal methods techniques have been developed that help designers build complex, dependable systems. At one extreme we have interactive theorem proving, which places few restrictions on the kinds of systems and properties that can be verified, but which requires well trained professionals with a deep understanding of logic and proof. At the other extreme, we have methods that find certain classes of errors in a fully automated way, but which place severe restrictions on the kinds of systems and properties they can analyze.

Is it possible to have the best of both worlds? Is it possible to have a powerful, expressive modeling language with a powerful deductive engine that can be used to interactively prove theorems *and* that can be used to automatically generate counterexamples? In this paper, we show how to do just that. We present an algorithm that makes essential use of interactive theorem proving technology but analyzes specifications in a fully automated way.

Our algorithm allows us to turn an interactive theorem prover into an *extensible*, *automatic*, analysis tool that can be used by regular engineers to provide increased assurance in the correctness of their designs. The user is responsible only for modeling and specifying the properties of their design; they are not responsible for providing proofs. It is in this regard that our approach is *automatic*. Our approach is *extensible* because it can exploit any existing or newly developed libraries of definitions, theorems and proof techniques. For example, the use of libraries for reasoning about non-linear arithmetic, set theory, the theory of lists, etc, can lead to significant improvements in the ability to prove theorems and to generate counterexamples.

The main idea of our algorithm is to use the deductive verification engine of an interactive theorem prover to semantically decompose properties into subgoals that are either shown to be true or that can be tested to find counterexamples. Deduction and testing proceed in an interleaved, synergistic fashion. When the deductive engine generates a subgoal that it cannot further simplify, we test it by selecting a variable in the subgoal and assigning it a value. We then use the deductive engine to propagate the consequences of that assignment, which may lead to further deductive simplifications or to backtracking if propagation reveals a conflict. At this level of abstraction, the process is similar to the DPLL select, assign, propagate loop. There are significant differences with DPLL, however. Variables can be over infinite domains, so selecting variables and assigning them reasonable values requires a careful analysis. Propagation in our context can involve arbitrary deductive reasoning, *e.g.*, it can prune away infinite subspaces. Backtracking also requires care because it is very difficult to analyze conflicts when variables range over infinite domains.

We present an abstract algorithm that makes minimal assumptions about the underlying interactive theorem prover. The assumptions are outlined in Section II and the abstract algorithm is presented in Section III. We have implemented our algorithm in the ACL2 Sedan (ACL2s), a freely available, open-source, well-supported theorem prover that uses ACL2 as its core reasoning engine. ACL2s is an Eclipse plug-in that provides a modern integrated development environment designed to bring computer-aided reasoning to the masses. ACL2s has been used in several sections of a required freshman course at Northeastern University to teach several hundred undergraduate students how to reason about programs. We evaluate our algorithm in Section IV. We present a case study on hardware verification and we also compare our algorithm with Alloy on a collection of examples from the literature. In addition, our algorithm was used by freshmen students to debug their programs and specifications. For this purpose, the algorithm was very successful, as in almost all cases, it was able to automatically to generate counterexamples when students made mistakes. Related work appears in Section V and conclusions in Section VI.

## II. PRELIMINARIES

In this section, we outline the assumptions our algorithm depends on. We assume that the specification language *L* is a multi-sorted first-order logic which can be extended by introducing new function and predicate symbols using wellfounded recursive definitions, and that *L* executable.

We further assume that properties (also interchangeably referred to as formulas, conjectures, or specifications\) have no nested quantifiers and are of the form  $hyp_1 \wedge \cdots \wedge hyp_n \Rightarrow$ *concl*. Properties are implicitly universally quantified.

We assume the existence of an Interactive Theorem Prover (ITP) than can reason about specifications written in *L*. We will treat the ITP as a blackbox and all that we require from the ITP are two procedures: SMASH and SIMPLIFY.

SMASH takes as input a *goal*, a well-formed formula written in *L*, and returns a list of *subgoals*. We require that SMASH preserves validity, *i.e.*, the conjunction of the subgoals returned is valid iff the original goal is valid. Modern interactive theorem provers use various techniques for this, including decision procedures for Boolean logic, case analysis, evaluation, linear arithmetic, congruence closure, and rewriting.

SIMPLIFY takes as input an *L*-formula, c, and a list of assumptions, H. SIMPLIFY *simplifies* c assuming H is true, and returns a single formula that is equivalent to  $c$  under assumptions H.

An *assignment* of a formula is a mapping from the free variables in the formula to values in the domain of *L*. An assignment may fail to satisfy all hypotheses,  $hyp_1, \cdots hyp_n$ of a formula  $P$ . In such a case, we say that the assignment is *vacuous*. Vacuous assignments are not helpful. For example, suppose that we are analyzing a compiler, whose specification says that the compiler transforms well-formed programs into semantically equivalent well-formed programs. That this property holds for ill-formed programs is trivial, and not interesting. Therefore, we classify assignments as either: (1) *vacuous*, assignments that do not satisfy all of the hypotheses, (2) *counterexamples*, assignments that satisfy all the hypotheses, but not the conclusion or (3) *witnesses* assignments that satisfy all the hypotheses and also the conclusion. We note

# Algorithm 1 Analyze

**Input:** Property  $P$ 1:  $n := 0$ 2: while  $¬SCond ∧ n ≤$  SLIMIT do 3:  $A, n := \text{Search}(P), n + 1$ 4: update *summary* (record counterexample) 5: if *SCond* then 6: print *summary* and exit 7:  $S :=$  SMASH $(P)$ 8: if  $S \neq \{P\} \land S \neq \{\}$  then 9: for all  $p \in S$  do 10: Analyze $(p)$ 11: if  $P$  is "goal" then 12: print *summary* and exit 13: return

that in order to simplify the presentation, in this paper we use assumptions that are stronger than they really need to be. For example, in ACL2s, we do not require that all functions are executable.

## III. THE ABSTRACT ANALYZE ALGORITHM

Analyze (algorithm 1) takes as input a property P and analyzes  $P$  by recursively decomposing  $P$  into simpler properties and searching for counterexamples to them.

Analyze first (lines 2-4) tries to repeatedly search for counterexamples until either a user-defined stopping condition is satisfied or limit on the number of search attempts is reached. The limit is a user-defined parameter stored in SLIMIT. The procedure Search (described next) uses a DPLL-like algorithm to incrementally search for falsifying assignments to P. Assignments obtained are checked (if they are indeed complete falsifying assignments) and recorded as counterexamples.

Useful information is tracked in a global data structure *summary*. It is used to record counterexamples, successful proofs (if  $P$  was proved by the theorem prover), subgoals that failed to provide either proofs or counterexamples (these subgoals, which correspond to a particular case of the original property can be examined more closely by the user) and other statistics like, the number of unsuccessful search attempts, the number of counterexamples and witnesses found, $<sup>1</sup>$  and the</sup> number of subgoals analyzed.

The user-specified stopping condition is a predicate on *summary*, for example a typical stopping condition would be: *number of counterexamples found should be greater than 3*; a more intricate stopping condition would involve some notion of coverage. If the user-specified stopping condition is satisfied a summary of the analysis is printed and the procedure exits. Otherwise the property is semantically decomposed (line 7) using the SMASH procedure of the theorem prover into simpler properties. Each such simpler property is recursively analyzed (lines 9-10). In case the theorem prover is unable to simplify the input property, or it successfully proves the validity of the input property, the appropriate information is recorded and the procedure simply returns, unless the input property is the toplevel *goal*, in which case (lines 11-12), we print the summary and exit.

#### *Searching for counterexamples*

Search (Algorithm 2) takes as input a property  $P$  and searches for a counterexample by incrementally constructing a complete (falsifying) assignment to  $P$ . The algorithm proceeds by selecting a free variable, assigning it a value and propagating this new information to obtain a partially instantiated property  $P'$ . If  $P'$  is clearly inconsistent, then we backtrack, otherwise we continue till we obtain a complete assignment.

The partial assignment is stored in the local stack A. Stacks S and B record information necessary to backtrack to an earlier state (iteration) of the search process. S stores the sequence of partially instantiated properties. B stores the sequence of variables in the order in which they were selected. B also associates two values with each variable, i) number of assigns made to the variable and ii) a string recording the type

<sup>1</sup>To simplify the exposition we only show how counterexamples are found, but witnesses can also be found in a similar manner.

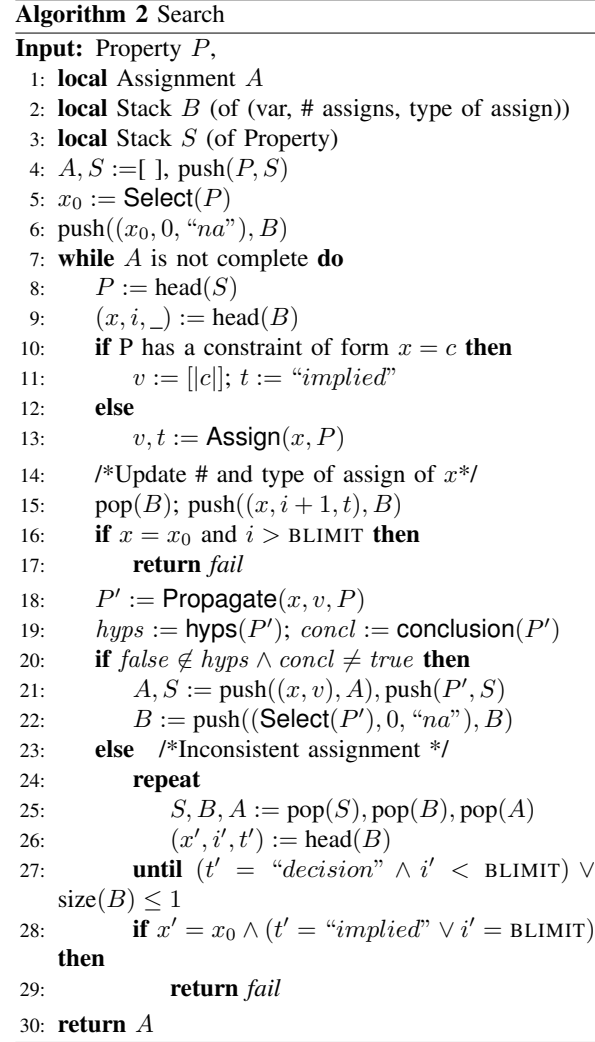

of assignment to the variable, if it was decided by Assign, string "decision" is stored, else string "implied" is stored.

Procedure Search first initializes A to be empty and pushes P onto stack S. It calls the procedure Select (described next) to choose the first variable  $x_0$  to be assigned.  $x_0$  is pushed onto stack  $B$ , its assign counter(number of times the variable is assigned) is initialized to 0 and the string specifying the type of assignment is set to "na" (denoting *not assigned*).

The main search loop (lines 7-29) implements the iterative construction of A. The selected variable  $x$  and property  $P$ in the current iteration of the search loop are obtained by reading the top of the stacks  $B$  and  $S$ . If  $x$  is constrained by an equality( $x = c$  where c is a constant expression), then we simply assign  $x$  the value  $v$  (obtained by evaluating  $c$ ), otherwise, the instantiation is performed by the procedure Assign which returns the value  $v$  to be assigned to  $x$  and also the type of assignment  $t$ . The assign counter for  $x$  is incremented and the type of assignment is recorded in B. We will defer discussing the details of Assign to the next section, for now think of it as an oracle that finds a value  $v$  that satisfies

simple local constraints involving only  $x$ .

The procedure Propagate (described later) is used to simplify  $P$  using the theorem prover in light of the new assignment to  $x$ , deducing as much new information as possible, resulting in either a partially concretized property  $(P')$  or an inconsistency. Inconsistency is (syntactically) recognized if either  $false$  is found in the hypotheses(of  $P'$ ) or the conclusion(of  $P'$ ) is equal to *true*.

If no inconsistency was found (checked in line 20), the assignment A is extended, the partially concretized property  $P'$  is pushed onto S and a free variable from  $P'$  is selected and pushed onto  $B$  to be instantiated in the next iteration of the main search loop (lines 21-22).

If an inconsistency is found, we backtrack to the last decision (by popping the stacks and undoing the assigns in A) that has not exhausted its limit, SLIMIT (lines 24-27). While backtracking to the last decision, we never pop the first variable selection stored in  $B$  at the start of the search loop. If assigns to  $x_0$  are exhausted, then Search fails (lines 16-17, 28-29), moreover if we backtracked to  $x_0$  and it's type of assign is "implied" then too we return *fail*. The search is repeated until all free variables have been assigned values (line 7) returning a complete assignment (line 30).

## Algorithm 3 Select

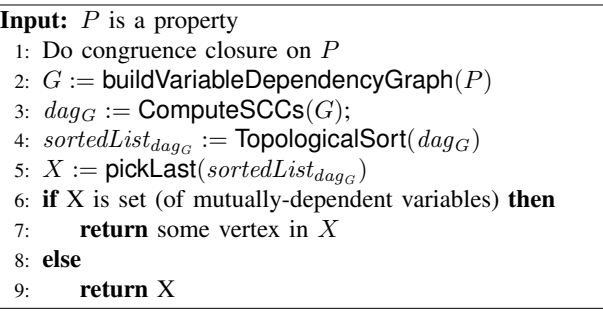

## *Selecting variables to assign*

Select (Algorithm 3) procedure describes the mechanism to choose a variable in a property. It takes as input a property P, performs static analysis to determine a certain type of dependency relationship among the variables (described below) of P, and selects the variable with the *least* dependency. We will motivate this notion of *dependency* in the context of the Search algorithm with an example. In the following  $x, y, z, w$ are constrained to be integers and *hash* is a standard hash function.

$$
P: \quad z = y^2 \land y = hash(x) \land w = hash(y) \Rightarrow z > w^2
$$

Since we are interested in finding counterexamples, we have four constraints to satisfy, the first three are the hypotheses, and the final constraint is the negated conclusion. Lets assume

 $\triangleright$ <sup>2</sup>

 $2$ In the concrete algorithm (next section) we randomly sample the variable's type domain, but in general one could use more heavyweight methods such as constraint-solving.

there is some procedure available for assigning a value to a variable without falsifying any constraint. Which variable should we (select and) assign first? Notice that equality constraint fixes the value of  $y$  as soon as  $x$  is assigned, and the value of  $z$  and  $w$  as soon as  $y$  is assigned a value that does not falsify other constraints. Clearly choosing x before choosing  $y$ is beneficial from the point of view of computation *i.e.*, we just evaluate  $hash(x)$  to obtain the value of y. Selecting y before x, causes difficulty in satisfying the constraint  $y = hash(x)$ , since computing the inverse hash function might be non-trivial. Moreover, any constraint solver used in Assign might not be powerful enough to handle non-linear arithmetic of *hash*. Treating *equality* in a special manner we can see that there is a certain relation among the variables of the constraints that is similar to the notion of data dependency in compiler literature. We shall call such a relation a *v-dependency* which we define more precisely below. The idea behind the algorithm is to select the variable with the *least dependency*, breaking down the task of simultaneously solving the constraints, into a more local directed approach of solving the constraints one by one; we want to finally select variables in an order such that we can reduce the chances of running into an inconsistency and backtracking. We construct a directed graph with variables as nodes and the directed edges in the graph denote the *depends on* binary relation. The edges are also annotated with the logical relation that caused the edge to be drawn in the first place. We call an edge annotated with relation  $R$  an  $R$ -edge. The *variable dependency graph* for P initially consists of only nodes, one for each variable and no edges. The graph is constructed by iterating over the constraints of  $P$  using the following rules, which form the core of the procedure buildVariableDependencyGraph. We assume  $x$  and  $y$  are (distinct) free variables of P and *term* is inductively defined to be either a variable, a constant expression, or a function application with arguments that are *terms*.

- 1) If P has a constraint of the form  $x = c$ , where c is a constant expression, we force  $x$  to be a leaf node (no outgoing edges). Once a node is marked leaf, it overrides the other rules.
- 2) If P has a constraint of the form  $x =$  *fterm* such that  $y \in \text{freeVars}(fterm)$  and  $x \notin \text{freeVars}(fterm)$ , we add an  $=$ -edge from node x to node y. *fterm* is a function application as defined above.
- 3) If P has a constraint of the form  $x \bowtie$  *fterm* such that  $\bowtie$  is a binary relation,  $y \in \text{freeVars}(fterm)$  and  $x \notin$ free Vars(*fterm*), we add an  $\bowtie$ -edge from node x to node y.
- 4) If P has a constraint of the form  $x \bowtie y$  where  $\bowtie \in \{<$  $, \leq, >, \geq$ } we don't draw an edge.
- 5) If  $P$  has a constraint of the form  $R(term_1, term_2,$ ..., *term<sub>n</sub>*), such that  $x \in \text{freeVars}(term_i)$ ,  $y \in$ freeVars(*term<sub>i</sub>*),  $i \neq j$ ,  $n \geq 2$  and R is an arbitrary n-ary relation, then we perform the following. Let  $n_{\pm}$  and  $n_{\bowtie}$ be the number of incoming edges to a node labeled with  $=$  and  $\bowtie$  respectively. If x and y have no incoming or

outgoing edges, we add a bidirectional  $R$ -edge between  $x$  and  $y$ , else we add a  $R$ -edge between  $x$  and  $y$  pointing to the node (variable) that has a greater  $(n_=, n_{\bowtie})$  value lexicographically, else we don't add an edge.

Using the above definition of *v-dependency*, procedure Select constructs the *variable dependency graph* for P after applying congruence closure (replace equivalent variables by their representative chosen lexicographically) to  $P$  (lines 1-2). Congruence closure helps simplify the graph since constraints such as  $x = y$  are quite common. After the graph is constructed, using the forementioned rules, its stronglyconnected components are computed (lines 2-3). The resultant directed acyclic graph (dag) obtained is topologically sorted. The algorithm then picks the component (a set of variables) which has no outgoing edges (*i.e.*, has no *dependency* on other components). If the component has just one variable, then usually it is the node which is a leaf (*i.e.*, no dependency), in which case we return it. If there are more than one variables to choose from (in case of multiple variables in the connected component), the procedure returns the variable with the lexicographically smallest name (lines 4-6). Note that Select tries to ensure the following rule of thumb: select a variable only when every variable it *depends* on has already been assigned a value; this is not always the case.

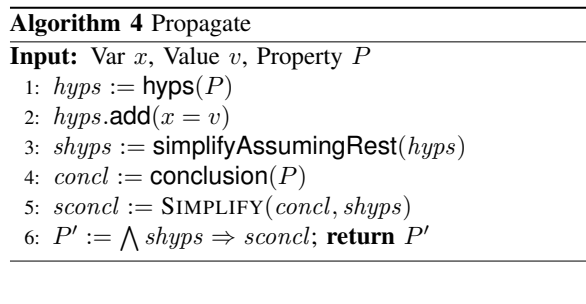

*Example*

We illustrate the working of Search on a simple example involving numbers and some arithmetic functions. Consider the following property  $P$  defined on integers  $x, y, z, w$ ; *hash* and *min* are textbook *hash* and *minimum* functions.

$$
x = hash(y) \land y = hash(z) \land z > 0 \land w < min(x, y) \Rightarrow w < z
$$

Before the main search loop begins, a variable is selected to be instantiated. The variable dependency graph for  $P$  (constructed following the forementioned rules) is shown in Figure 1.

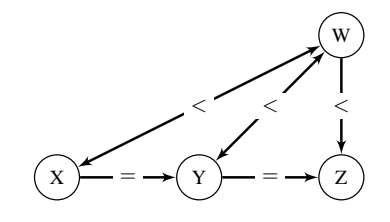

Fig. 1. Variable dependency graph for P

The graph has two strongly-connected components, one containing just z, the other containing  $x, y, w$ . The topological sort returns the vertices in decreasing finish times of the depthfirst search on the *dag*. We pick the last component (*i.e.*, the one with the least dependency). Since this component  $z$ is not a set we simply return z. After having selected the variable to instantiate  $(z)$ , we use Assign to pick a value for it, satisfying the local constraint on it,  $z > 0$ , along with the implicit constraint that  $z$  is an integer. Lets say the oracle procedure Assign picked 1. Then we propagate this assignment by adding the constraint  $z = 1$  in P and using the ITP to simplify the hypotheses and conclusion in light of this new information. Propagate returns the following simplified property:

$$
P': x = hash(y) \land y = 5184444 \land w < min(x, y) \Rightarrow w < 1
$$

whose dependency graph is shown in Figure 2.

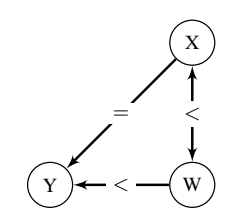

Fig. 2. Dependency graph for  $P'$ 

Since *false* does not appear in the hypotheses(and neither does *true* in the conclusion),  $P'$  is not inconsistent and we add  $z = 1$  to the partial assignment A and the search for the rest of the assignment is continued. Note that Propagate helps eliminate some edges in the variable dependency graph of P, breaking cycles(mutual dependency) in the connected component, invariably helping the Select algorithm in the next iteration of the main search loop.

The motivation for Propagate is that one assignment to a variable, should result in assignment of the maximum number of remaining variables. In this case, the assignment to  $z$ , results in  $y$  being selected (because it is a leaf node) and being directly assigned a value by virtue of the equality constraint  $y = 5184444$ . Notice that this is an assignment of type "implied" and was propagated due to the decision assignment  $(z = 1)$  by the oracle procedure Assign in the previous iteration. This information is again propagated resulting in the furthur grounded property:

$$
P'': \quad x = 5562452 \land w < \min(x, 5184444) \Rightarrow w < 1
$$

whose dependency graph is shown in Figure 3

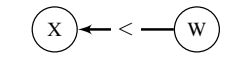

Fig. 3. Dependency graph for  $P''$ 

Notice that since  $x$  is constrained to be equal to the constant expression 5562452, it is a leaf node and this eliminates the edge that existed in Fig 2 from  $x$  to  $w$ . The last node in the topological sort of the *dag* of Fig 3,  $x$ , is returned by Select, thereby forcing a value satisfying the equality constraint  $x =$ 5562452. This assignment is further propagated, resulting in the almost grounded property having just one free variable:

$$
P''' : w < 5184444 \Rightarrow w < 1
$$

P-

Assigning  $w$  (using implicit constraint that  $w$  is an integer and the local constraints  $w < 5184444$  and  $w \ge 1$ ) a value 0 or value 5184445, will lead to inconsistency (after the propagation), in which case we need to throw away the current assign. If in the process we exhaust the limit on number of assigns (BLIMIT) for  $w$  we backtrack all the way to the decision variable z, by undoing the assignment for x and  $y$ , in A, popping  $P''$  and  $P'$  from S and continuing (the main search loop). If an assign to w, say  $w := 2$ , did not lead to an inconsistency, then we have a complete assignment  $A$ , we quit the loop and return  $A$ , which is a counterexample of  $P$ .

We have implemented the proposed method in ACL2 Sedan [10]. We employ the ACL2 interactive theorem proving system [15] to provide the interface methods SIMPLIFY and SMASH. The engineering of the interface with the ACL2 theorem prover and the extension to ACL2, in support of this interface, is described in [5]. We will briefly describe how we implemented the Assign method that was left unspecified. In view of delegating most of the heavy work to the theorem prover we incorporated the lightweight method of random testing inspired by the success of Quickcheck-like tools [6]. ACL2 formulas tend to be executable, hence testing in ACL2 simply involves executing a formula under an instantiation of its free variables. To assign a value to a variable, we need to know its domain, which in a given formula is decided by the "type-like" hypotheses constraining the variable. The domain can be characterized by an *enumerator* which is a surjective function from natural numbers to elements of the domain. In our implementation we enable automatic testdata generation by supporting a notion of an enumerable type in the otherwise untyped language of ACL2. Separation of concerns between enumerators and random number generators also gives us the flexibility to choose between pseudo-geometric, pseudo-uniform random testing and bounded exhaustive testing. Assign does static analysis to infer the (enumerable) type of a variable from the type hypotheses of  $P$ , if the domain of the type is greater than one, we *decide* a value to return (using the enumerator and the chosen sampling distribution), otherwise, we simply return the *implied* singleton value.

## IV. EXPERIMENTAL EVALUATION AND DISCUSSION

We present two experiments<sup>3</sup> to evaluate our method. In Section IV-A, we present an in-depth hardware case-study, analyzing the design of a simple, yet non-trivial, pipelined machine, demonstrating the effectiveness of our method in uncovering subtle design errors. In Section IV-B we compare our method with the popular Alloy method (Alloy modeling language and Alloy Analyzer). We modeled various Alloy examples in ACL2 and analyzed them with our method. We find counterexamples to all failed properties (falsified by Alloy), but more importantly we prove all the properties that Alloy posits are theorems (based on the absence of small counterexamples). Surprisingly, in addition to the counterexamples, we also found all the proofs, automatically.

#### *A. Hardware: Finding hazards in a Pipeline Machine*

Pipelining is a key optimization technique used to increase performance in modern microprocessors. The *instruction-set architecture* (ISA) model is a natural functional specification for any pipelined design. The correctness of the implementation *i.e.*, *machine architecture* (MA) can be established by showing that all behaviors (execution traces) of MA are observationally equivalent to behaviors of its specification (ISA).

We analyze a three stage pipeline, consisting of fetch, read, and execute/write-back stages. The machine fetches an instruction pointed to by the program counter in the fetch stage, reads the source register from the register file in the read stage, and updates the destination register with the result of the operation it performs (execution) in the write-back stage. The primary challenge in designing a correct pipeline implementation is respecting program dependency and avoiding resource conflicts among instructions that are in different stages of the pipeline. Consider the following sequence of ADD instructions:

$$
I_1: r_3 = r_2 + r_1
$$

$$
I_2: r_4 = r_3 + r_2
$$

Instruction  $I_2$  will read stale data for register  $r_3$ , if read phase of  $I_2$  overlaps with the execution phase (write-back) of instruction  $I_1$ . In such a scenario (called Read-after-Write

<sup>3</sup>We recommend the reader download the experiments from http://ccs.neu.edu/home/harshrc/fmcad11

data hazard), to correctly handle the data dependency, the pipeline must be *stalled* to allow the older instruction  $(I_1)$ to execute and update the destination register  $(r_3)$  before the younger dependent instruction  $(I_2)$  reads it. In our pipeline machine model, we will on purpose introduce a design error by failing to stall the read for  $I_2$  in the above scenario. Another scenario that we consider is related to handling of branch/jump instructions. By the time, the program counter is updated to fetch from the target of a BEZ/JMP instruction, subsequent instructions from the sequential program code have already been fetched. To prevent the wrongly fetched instruction from polluting the architectural state (control hazard), it is required to invalidate the latches holding information related to instructions from the wrong execution path. A common error occurring in initial phases of the design of a pipeline machine, is to forget invalidating latch 2, in the scenario that latch 1 is invalid (explain a little more).

The objective of the experiment was to evaluate the effectiveness of our method to find these important and subtle design errors (data and control hazards). How do we find these bugs using our method? Given that the designer has written both the ISA and MA models of the pipeline machine, one just needs to formalize the aforementioned correctness definition and analyze it. We will use a notion of refinement, where the main idea is to show that infinite behavior of MA and ISA are observationally equivalent under an appropriate refinement map. By using the theory of Well-founded equivalence bisimulation (WEB) refinement, we can establish this by proving a local property that only requires reasoning about MA states, their successors, and ISA state and their successors [17]. The refinement map is straightforward, except for the matter of relating the program counters of MA and ISA states. Since the observable effect of any instruction only appears in the write-back stage, the observable program counter is simply the PC value of the oldest instruction in the pipeline. Let  $M'$ denote the state of the machine after it has taken one step *i.e.*, it has been run for one hardware clock cycle. Then the safety part of our WEB refinement proof obligation is that if ISA state  $S$  and MA state  $M$  are observationally equivalent, and both take a step to  $S'$  and  $M'$  respectively, then either  $S$ is observationally equivalent to  $M'$ , or  $S'$  is observationally equivalent to  $M'$  (stepping MA for one cycle resulted in an observable architecturalfallback change) *i.e.*, (obs= S M) ⇒ (obs= S M') ∨ (obs= S' M')

Analyzing this high-level property, our method is able to uncover both the design errors in our MA machine which manifested as hazards. The counterexamples (instances of MA that falsified the safety property) were illuminating; they pointed out the kind of hazards and the scenarios in which they occurred. We recommend the reader to play around with the model provided to see if the tool can uncover other scenarios he/she has seen before.

A few observations are in line. No assertions were provided. No lemmas were written down. No manual tests (microprograms) were provided as inputs. No test driver needed to be given. The only effort on part of the designer was in writing the ISA and MA models in ACL2, defining the datatypes (used for automatic test data generation), specifying the abstraction function (for observational equivalence) and formulating the high-level correctness property.

#### *B. Software: Comparison with Alloy*

Alloy [13] is a declarative modelling language based on sets and relations, primarily used for describing high-level specifications and designs. Alloy Analyzer [14] is a tool that supports automatic analysis of models written in Alloy. Given a bound on the number of model elements, called *scope*, the Alloy Analyzer (AA) translates Alloy models (and its specifications\) into Boolean formulas, uses off-the-shelf SAT solvers to generate satisfying instances and translates them back to corresponding set and relation instances of the objects in the model. Alloy is a first-order relational logic with transitive closure, which allows expressing rich structural properties using succinct expressions. However to enable feasible automatic analysis, it has poor support for two features that we feel naturally apply in many types of modelling/design examples: recursive definitions and arithmetic. The ACL2 language, on the other hand, has excellent support for recursive definitions (in fact, most interesting properties are expressed using recursive definitions\) and arithmetic [19]. In view of this (and our limited Alloy expertise), we avoid doing a comparison on problems that we perform well (*e.g.*, the property involving hash function in Section III is inexpressible in Alloy due to absence of multiplication), and restrict ourselves to examples (from the Alloy distribution) that we think Alloy performs well on.

|                    | <b>Alloy Analyzer</b> |        |        | Our method |            |
|--------------------|-----------------------|--------|--------|------------|------------|
| Property           | Scope                 | Time   | Result | Time       | Result     |
| delUndoesAdd       | 31                    | 80.91  |        | 0.07       | <b>OED</b> |
| addIdempotent      | 31                    | 112.66 |        | 0.19       | OED        |
| addLocal           | 3                     | 0.05   | CE.    | 12.63      | CE         |
| lookupYields       | 3                     | 0.05   | CE.    | 0.83       | CE.        |
| writeRead          | 44                    | 179.89 |        | 0.02       | <b>OED</b> |
| writeIdempotent    | 29                    | 98.03  |        | 0.01       | <b>OED</b> |
| hidePreservesInv   | 87                    | 86.03  |        | 0.26       | OED        |
| cutPaste           | 3                     | 0.19   | CE.    | 0.49       | CE.        |
| pasteAffectsHidden | 29                    | 138.34 |        | 0.42       | OED        |
| markSweepSound     | 8                     | 29.03  |        | 0.28       | OED        |
| markSweepComplete  |                       | 46.51  |        | 0.34       | OED        |

TABLE I COMPARISON WITH ALLOY ANALYZER (AA)

We analyzed 11 properties from 4 Alloy problems (specifications\), except the markSweep problem, all the others are from the Alloy book [13] and can alternatively be downloaded from the Alloy distribution.<sup>4</sup> Table 1 shows results, comparing the performance of our method implemented in ACL2s, with the performance of the Alloy Analyzer (AA). The time (in seconds) is measured on an Intel Core i3, 2.8GHz, 4GB memory machine. The Alloy analysis time is the total of the time spent on generating CNF and solving it using the SAT4J

solver. The time taken by our method is what the ACL2 macro time\$ reports and includes the time taken by the ACL2 theorem prover. The Scope column for AA either denotes the minimum scope that finds a counterexample, or the maximum scope for which AA can check the property before reaching the timeout fixed at 180 seconds. The Result column shows either 'CE','QED' or '–', that stand for Counterexample found, Proof found, Neither Counterexample nor Proof found, respectively.

The first 4 properties are from the model of an email client's address book supporting aliases and groups, the *writeRead* and *writeIdempotent* properties are from the abstract memory problem, the next 3 properties are from an Alloy model describing the design of a media file management software. The last 2 rows are the Soundness and Completeness properties of the mark-and-sweep model, where live (reachable from root) nodes of the heap are *marked* and garbage (unreachable from root) nodes are *sweeped* into a freelist. The mark-and-sweep Alloy model was taken from an experiment in [12] where Alloy specifications are automatically translated to SMT2 language supported by the Z3 SMT solver [9].

We took the above examples and modelled them in the ACL2 language; mimicking the original formulation in Alloy as much as possible. In particular we used *set* types and *map* types *i.e.*, binary relations, which are part of the rich datatype support provided by ACL2s [10]. These respectively make use of the ordered sets library [8] and the records library [16]) in the ACL2 standard library distribution. These libraries provide a generic collection of reasoning rules (used in rewriting) about sets and records. In fact they are powerful enough to prove all the properties that Alloy exhaustively checked within the scope. No intermediate lemmas were provided, no hint or guidance was offered to the theorem prover, the proof of *pasteAffectsHidden* by ACL2s was as unassisted as the counterexample generated by Alloy for *cutPaste*. The counterexamples generated by our method, in few cases, required a change in the ACL2s settings when random testing (default) was not good enough to catch the counterexample, we had to revert to bounded exhaustive testing, which is also as automatic as Alloy, but not as efficient, as we observe in Table 1 in the entry of *addLocal*.

In experiments shown in [12], it is found that the correctness of the translated (from Alloy into Z3) mark-and-sweep model could not be proven by Z3; the authors mention that this problem is particularly difficult due to the fact that the simulation of recursion involved in mark-and-sweep by transitive closure results in deeply-nested quantifiers that Z3 cannot handle. We modelled the problem in ACL2, used sets and maps as mentioned before, the mark procedure (involving transitive closure) is modelled using a simple recursive definition. We then formalize the following properties that imply correctness: Soundness: *No live node appears in the freelist*

Completeness: *All garbage nodes are eventually collected* We were able to prove the above properties automatically. Again, no domain-specific lemmas were used, no hints were given to the theorem prover, no expert knowledge of theorem prover was required. This might seem surprising, and we

<sup>4</sup>Alloy Analyzer 4: http://alloy.mit.edu/alloy4

must deflate some optimism here, by pointing out that this automation will not scale for non-trivial models, but surely we must not overlook the effectiveness of powerful libraries (*e.g.*, set reasoning) by the tool-writer put to use by the choice of right abstractions (*e.g.*, using set datatypes) by the designer.

## V. RELATED WORK

#### *Counterexample Generation in Interactive Theorem Provers*

Random Testing is a well-studied, scalable, lightweight technique for finding counterexamples to executable formulas. Many Interactive Theorem Provers motivated by the success of QuickCheck and related random testing tools [6] have implemented random testing libraries *e.g.*, Isabelle/HOL [1], Agda [11] and PVS [18]. The other standard technique for generating counterexamples for a conjecture is to use a SAT or SMT solver. This requires translating from a rich, expressive logic to a restricted logic with limited expressiveness. The major constraint on such approaches is that a counterexample to the translated formula should also be a counterexample to the original formula. However, the absence of a counterexample does not imply that the conjecture is true. Some tools making use of the above technique are Pythia [20], SAT Checking [21], Refute [22] and Nitpick [2]. The work mentioned above has the same goal as our work: automatically exhibit counterexamples to false properties. However, unlike our work, none of the above mentioned approaches *use* the interactive theorem prover to generate counterexamples for arbitrary properties.

# *Combining Testing and Interactive Theorem Proving*

Ideas for combining formal specifications and testing date back to at least 1981 [4]. One of the first examples of combining testing and interactive theorem proving was carried using Agda [11]. Random testing was used to check for counterexamples, and the point was made that the user could apply random testing also to subgoals. Another instance of leveraging a theorem prover to improve testing is the HOL-Testgen tool [3] which was designed for specification-based testcase generation. Compared to the above approaches, our method has a more fine-grained and tighter integration with the interactive theorem prover.

#### *A. Automatic Analysis tools*

Alloy is a declarative specification language based on relations and sets. The Alloy Analyzer can automatically find small counterexamples to Alloy specifications. This is done by translating the Alloy specification into a boolean satisfiability formula and using an off-shelf SAT Solver to find a solution. Model checking [7].

#### VI. CONCLUSIONS

We presented an algorithm that uses an interactive theorem prover to automatically analyze models and specifications. Our approach has several advantages over related work. It allows designers to use expressive languages to model systems at various levels of abstraction, with support for data structures, arithmetic, and recursive procedures. It is fully automated and compares favorably to existing methods for analyzing high-level models. Our algorithm is implemented and freely availabe in ACL2s, the ACL2 Sedan.

#### VII. ACKNOWLEDGMENTS

We would like to thank Peter Dillinger, Mitesh Jain, and Matt Kaufmann.

#### **REFERENCES**

- [1] S. Berghofer and T. Nipkow. Random testing in Isabelle/HOL. In *SEFM*, pages 230–239. IEEE Computer Society, 2004.
- [2] J. C. Blanchette and T. Nipkow. Nitpick: A counterexample generator for higher-order logic based on a relational model finder. In M. Kaufmann and L. C. Paulson, editors, *ITP*, volume 6172 of *Lecture Notes in Computer Science*, pages 131–146. Springer, 2010.
- [3] A. D. Brucker and B. Wolff. Symbolic test case generation for primitive recursive functions. In J. Grabowski and B. Nielsen, editors, *FATES*, volume 3395 of *LNCS*, pages 16–32. Springer, 2004.
- [4] R. Cartwright. Formal program testing. In *Proceedings of the 8th ACM SIGPLAN-SIGACT symposium on Principles of programming languages*, POPL '81, pages 125–132, New York, NY, USA, 1981. ACM.
- [5] H. R. Chamarthi, P. Dillinger, M. Kaufmann, and P. Manolios. Integrating testing and interactive theorem proving. http://www.ccs.neu.edu/home/harshrc/ITaITP.pdf.
- [6] K. Claessen and J. Hughes. QuickCheck: a lightweight tool for random testing of Haskell programs. In *ICFP*, pages 268–279, 2000.
- [7] E. Clarke. Model checking. In *Foundations of Software Technology and Theoretical Computer Science*, pages 54–56. Springer, 1997.
- [8] J. Davis. Finite set theory based on fully ordered lists. In *Fifth International Workshop on the ACL2 Theorem Prover and Its Applications (ACL2 '04)*, November 2004.
- [9] L. M. de Moura and N. Bjørner. Z3: An efficient smt solver. In C. R. Ramakrishnan and J. Rehof, editors, *TACAS*, volume 4963 of *Lecture Notes in Computer Science*, pages 337–340. Springer, 2008.
- [10] P. Dillinger and P. Manolios. ACL2 Sedan homepage. See URL http://www.acl2s.ccs.neu.edu/doc.
- [11] P. Dybjer, Q. Haiyan, and M. Takeyama. Combining testing and proving in dependent type theory. In D. A. Basin and B. Wolff, editors, *TPHOLs*, volume 2758 of *LNCS*, pages 188–203. Springer, 2003.
- [12] A. A. E. Ghazi and M. Taghdiri. Relational reasoning via smt solving. In *FM*, 2011.
- [13] D. Jackson. *Software Abstractions Logic, Language, and Analysis*. MIT Press, 2006
- [14] D. Jackson, I. Schechter, and I. Shlyakhter. Alcoa: the alloy constraint analyzer. In *ICSE*, pages 730–733, 2000.
- [15] M. Kaufmann and J. S. Moore. ACL2 homepage. See URL http:// www.cs.utexas.edu/users/moore/acl2.
- [16] M. Kaufmann and R. Sumners. Efficient rewriting of operations on finite structures in ACL2. In *Third International Workshop on the ACL2 Theorem Prover and its Applications (ACL2 '02)*, April 2002.
- [17] P. Manolios. *Mechanical Verification of Reactive Systems*. PhD thesis, University of Texas at Austin, August 2001.
- [18] S. Owre. Random testing in PVS. In *Workshop on Automated Formal Methods(AFM)*, volume 10, Seattle, WA, USA, 2006.
- [19] D. Russinoff. A mechanically checked proof of ieee compliance of the floating point multiplication, division and square root algorithms of the amd-k7¡ sup¿TM¡/sup¿ processor. *LMS Journal of Computation and Mathematics*, 1\(-1\):148–200, 1998.
- [20] A. Spiridonov and S. Khurshid. Automatic generation of counterexamples for ACL2 using Alloy. In *Seventh International Workshop on the ACL2 Theorem prover and its Applications (ACL2 '07)*, 2007.
- [21] R. Sumners. Checking ACL2 theorems via SAT checking. In *Third International Workshop on the ACL2 Theorem Prover and its Applications (ACL2 '02)*, April 2002.
- [22] T. Weber. Sat-based finite model generation for higher-order logic. Ph.D. thesis, Dept. of Informatics, T.U.München, 2008.